#### More Concurrency

Database Systems Lecture 17 Natasha Alechina

#### In This Lecture

- · Deadlock detection
- · Deadlock prevention
- Timestamping
- · For more information
  - Connolly and Begg chapter 20

#### **Deadlocks**

- A deadlock is an impasse that may result when two or more transactions are waiting for locks to be released which are held by each other.
  - For example: T1 has a lock on X and is waiting for a lock on Y, and T2 has a lock on Y and is waiting for a lock on X.
- · Given a schedule, we can detect deadlocks which will happen in this schedule using a wait-for graph (WFG).

### Precedence/Wait-For Graphs

- · Precedence graph
- · Each transaction is a vertex
  - Arcs from T1 to T2 if
    - T1 reads X before T2 writes X
    - T1 writes X before T2 reads X
    - T1 writes X before T2 writes X
- · Wait-for Graph
  - · Each transaction is a vertex
  - Arcs from T2 to T1 if
    - T1 read-locks X then T2 tries to write-lock
    - T1 write-locks X then T2 tries to read-lock
    - T1 write-locks X then T2 tries to write-lock

# Example

- T1 Read(X)
- T2 Read(Y)
- T1 Write(X) T2 Read(X)
- T3 Read(Z)
- T3 Write(Z)
- T1 Read(Y) T3 Read(X)
- T1 Write(Y)

- (T1)
- (T3)

Wait for graph

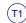

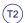

(T3

Precedence graph

#### Example

- T1 Read(X)
- T2 Read(Y)
- T1 Write(X) T2 Read(X)
- T3 Read(Z) T3 Write(Z)
- T1 Read(Y)
- T3 Read(X)
- T1 Write(Y)

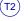

Wait for graph

(T3)

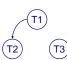

Precedence graph

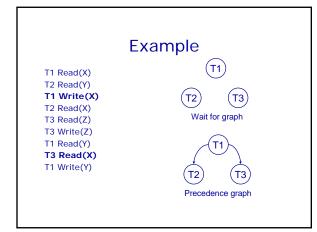

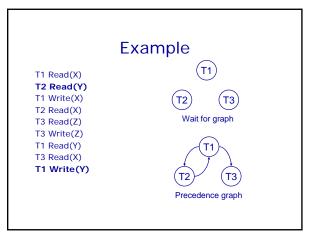

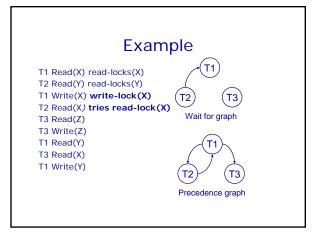

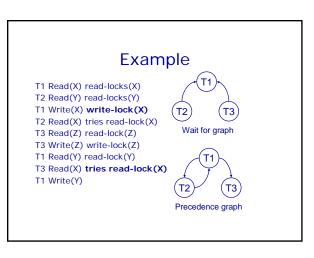

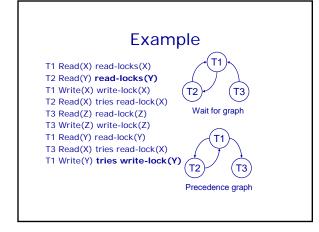

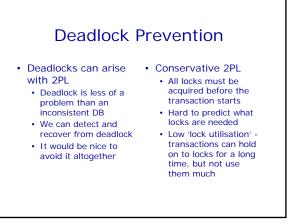

#### **Deadlock Prevention**

- We impose an ordering on the resources
  - Transactions must acquire locks in this order
  - Transactions can be ordered on the last resource they locked
- This prevents deadlock
  - If T1 is waiting for a resource from T2 then that resource must come after all of T1's current locks
  - All the arcs in the wait-for graph point 'forwards' no cycles

#### Example of resource ordering

- Suppose resource order is: X < Y</li>
- This means, if you need locks on X and Y, you first acquire a lock on X and only after that a lock on Y
  - (even if you want to write to Y before doing anything to X)
- It is impossible to end up in a situation when T1 is waiting for a lock on X held by T2, and T2 is waiting for a lock on Y held by T1.

#### **Timestamping**

- Transactions can be run concurrently using a variety of techniques
- We looked at using locks to prevent interference
- An alternative is timestamping
  - Requires less overhead in terms of tracking locks or detecting deadlock
  - Determines the order of transactions before they are executed

#### **Timestamping**

- Each transaction has a timestamp, TS, and if T1 starts before T2 then TS(T1) < TS(T2)</li>
  - Can use the system clock or an incrementing counter to generate timestamps
- Each resource has two timestamps
  - R(X), the largest timestamp of any transaction that has read X
  - W(X), the largest timestamp of any transaction that has written X

## **Timestamp Protocol**

- If T tries to read X
  - If TS(T) < W(X) T is rolled back and restarted with a later timestamp
  - If TS(T) ≥ W(X) then the read succeeds and we set R(X) to be max(R(X), TS(T))
- T tries to write X
  - If TS(T) < W(X) or TS(T) < R(X) then T is rolled back and restarted with a later timestamp
  - Otherwise the write succeeds and we set W(X) to TS(T)

## Timestamping Example

- Given T1 and T2 we will assume
  - The transactions make alternate operations
  - Timestamps are allocated from a counter starting at 1
  - T1 goes first

T1 T2

Read(X) Read(X)

Read(Y) Read(Y)

Y = Y + X Z = Y - X

Write(Y) Write(Z)

### **Timestamp Example**

### **Timestamp Example**

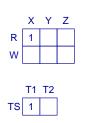

### **Timestamp Example**

T1 T2

$$\rightarrow$$
 Read(X)  $\rightarrow$  Read(X)
Read(Y) Read(Y)
Y = Y + X Z = Y - X
Write(Y) Write(Z)

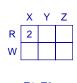

## Timestamp Example

## Timestamp Example

T1 T2

Read(X) Read(X)

Read(Y) 
$$\rightarrow$$
 Read(Y)

Y = Y + X

Write(Y) Write(Z)

## Timestamp Example

### **Timestamp Example**

T1 T2

Read(X) Read(X)

Read(Y) Read(Y)

$$Y = Y + X \rightarrow Z = Y - X$$

Write(Y) Write(Z)

### **Timestamp Example**

### **Timestamp Example**

## **Timestamp Example**

## Timestamp Example

## **Timestamp Example**

## Timestamp Example

## **Timestamp Example**

T1 T2 TS 3 2

# Timestamping

- The protocol means that transactions with higher times take precedence
  - Equivalent to running transactions in order of their final time values
  - Transactions don't wait - no deadlock
- Problems
  - Long transactions might keep getting restarted by new transactions starvation
  - Rolls back old transactions, which may have done a lot of work

#### **Next Lecture**

- · After the break:
  - Java and SQL (not in the exam, just for information)
  - Feedback on coursework 5 (normalisation)
  - · Exam revision